## **FIO\_WriteWholeFile**

## Funkcia %FIO\_WriteWholeFile

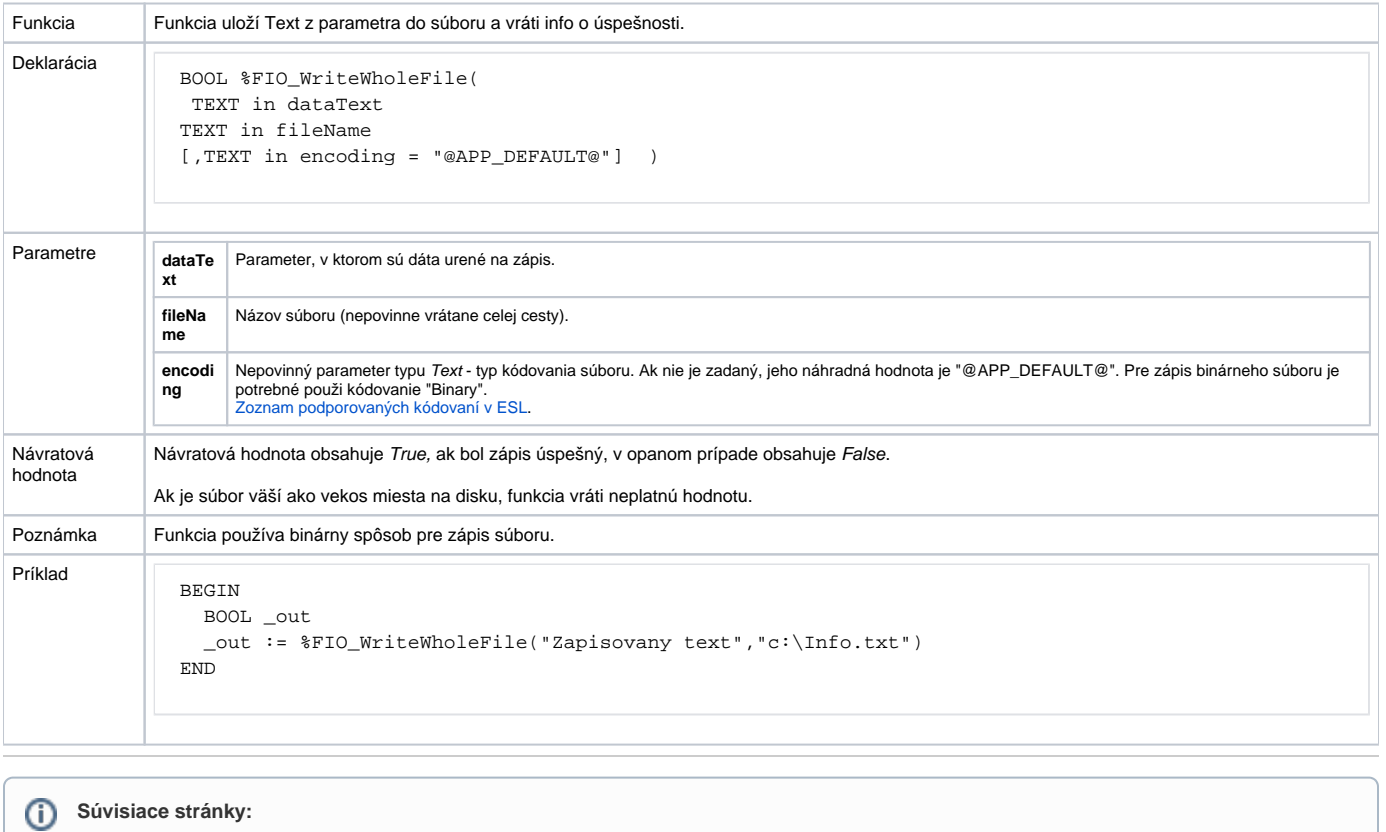

[Rozšírené funkcie ESL](https://doc.ipesoft.com/pages/viewpage.action?pageId=42700273) [Argumenty funkcie - typy](https://doc.ipesoft.com/display/D2DOCV21SK/Argumenty+funkcie+-+typy)